# **- Route Filtering and Route-Maps -**

# *Prefix-Lists*

Prefix-lists are used to match *routes* as opposed to *traffic.* Two things are matched:

- The **prefix** (the *network* itself)
- The **prefix-length** (the length of the *subnet mask*)

Consider the following prefix-list:

```
Router(config)# ip prefix-list MYLIST 10.1.1.0/24
```
The above *prefix-list* matches the *10.1.1.0/24* network exactly. It will not match 10.1.0.0/16, or 10.1.1.4/30.

A **range** of prefix-lengths can be specified:

**Router(config)#** *ip prefix-list MYLIST 10.1.1.0/24 le 30*  **Router(config)#** *ip prefix-list MYLIST 10.1.1.0/24 ge 26 le 30* 

The first command dictates that the first *24* bits of the prefix must match (meaning, the prefix *must* begin 10.1.1), and the subnet mask must be less than or equal to *30* bits.

The second command dictates again that the first *24* bits of the prefix must match, and the subnet mask must be between 26 to 30 bits (or equal to).

To match all prefixes:

**Router(config)#** *ip prefix-list MYLIST 0.0.0.0/0 le 32* 

To view information about all prefix lists:

**Router#** *show ip prefix-list detail* 

#### *Distribute-Lists*

**Distribute-lists** are used to filter routing updates, either *in*bound or *out*bound. Routes must first be matched using an access-list or prefix-list, and then applied using a distribute-list under the routing process:

To use an *access-list* to identify routes:

**Router(config)#** *access-list 10 permit ip 172.16.0.0 0.0.255.255* 

**Router(config)#** *router rip*  **Router(config-router)#** *distribute-list 10 in serial0/0* 

The above *distribute-list* will control routes sent *in*bound on *serial0/0*. Specifically, the referenced *access-list* will only *permit* routes matching *172.16* in the first two octets.

To use a *prefix-list* to identify routes:

**Router(config)#** *ip prefix-list MYLIST 10.1.0.0/16* 

**Router(config)#** *router rip*  **Router(config-router)#** *distribute-list prefix MYLIST out fastethernet0/0* 

The above *distribute-list* will control routes sent *out*bound on *fastethernet0/0*. Specifically, the referenced *prefix-list* will only match the **exact** *10.1.0.0/16* route.

## *Route-Maps*

**Route-maps** are advanced access-lists that serve several functions on IOS devices, including (but not limited to):

- Controlling **redistribution** between routing protocols.
- Adjusting the **attributes** of routes (especially for BGP).
- Implementing **Policy Based Routing (PBR).**

As with access-lists, route-maps are organized as a sequential set of rules or **statements**, each with a **permit** or **deny** condition. However, access-lists can merely permit or deny traffic, while a route-map can additionally modify or perform a specific action on traffic.

Route-maps follow a very simple logic:

- Traffic must be first **matched**, based on specified criteria.
- A particular attribute or action is **set** on the matched traffic.

Each statement in a route-map is assigned a **sequence number**, and contains a series of *match* and *set* statements. The route-map is parsed from the lowest sequence number to the highest, and will stop once a match is found.

The following demonstrates the syntax of a route-map:

**Router(config)#** *access-list 1 permit 10.1.1.0 0.0.0.255* 

**Router(config)#** *route-map MYMAP permit 10*  **Router(config-route-map)#** *match ip address 1*  **Router(config-route-map)#** *set ip next-hop 192.168.1.1* 

First, an *access-list* was created that matched traffic from 10.1.1.0/24.

Then, a *route-map* called *MYMAP* was created, and assigned a sequence number of *10* with a *permit* condition. If a route-map contains multiple statements, the sequence number dictates the order of those statements.

The route-map will then *match* any traffic listed in access-list *1*. Notice that the syntax to call an access-list *match ip address*.

Finally, the desired attributed is *set* to this traffic. In this instance, the *ip next hop* attribute has been modified to *192.168.1.1*.

### *Route-Maps (continued)*

A single route-map statement can contain multiple *match* commands:

**Router(config)#** *route-map MYMAP permit 10*  **Router(config-route-map)#** *match ip address 1 2 3* 

The above line would match traffic in access-list *1*, **or** access-list *2*, **or**  access-list *3*. Thus, when match criteria is contained within a single line, a logical OR is applied.

However, if match criteria is specified on separate lines:

**Router(config-route-map)#** *match ip address 1*  **Router(config-route-map)#** *match ip address 2* 

Then the traffic must match access-list *1* **and** access-list *2* (a logical AND). **Remember this distinction!** 

If **no match criteria** is specified, **all traffic is matched!** 

Additionally, a single route-map statement can contain multiple *set* commands:

> **Router(config)#** *route-map MYMAP permit 10*  **Router(config-route-map)#** *match ip address 1*  **Router(config-route-map)#** *set weight 50*  **Router(config-route-map)#** *set local-preference 200*

Any traffic matching access-list *1* will have both *set* attributes applied.

There is an implicit **deny any** statement at the bottom of every route-map. The impact of this deny any statement is dependent on the function of the access-list:

- If using a route-map for *policy-based routing* or adjusting *attributes*, any routes/traffic not specifically matched will **remain unchanged.**
- If using a route-map for *redistribution*, any routes not specifically matched (and permitted) will **not be redistributed**.

(Reference: http://www.cisco.com/en/US/tech/tk365/technologies\_tech\_note09186a008047915d.shtml)

*\* \* \** 

All original material copyright © 2007 by Aaron Balchunas (aaron@routeralley.com), unless otherwise noted. All other material copyright © of their respective owners. This material may be copied and used freely, but may not be altered or sold without the expressed written consent of the owner of the above copyright. Updated material may be found at http://www.routeralley.com.

#### *Route-Map Criteria*

The following are example attributes that can be **match**ed by a route-map:

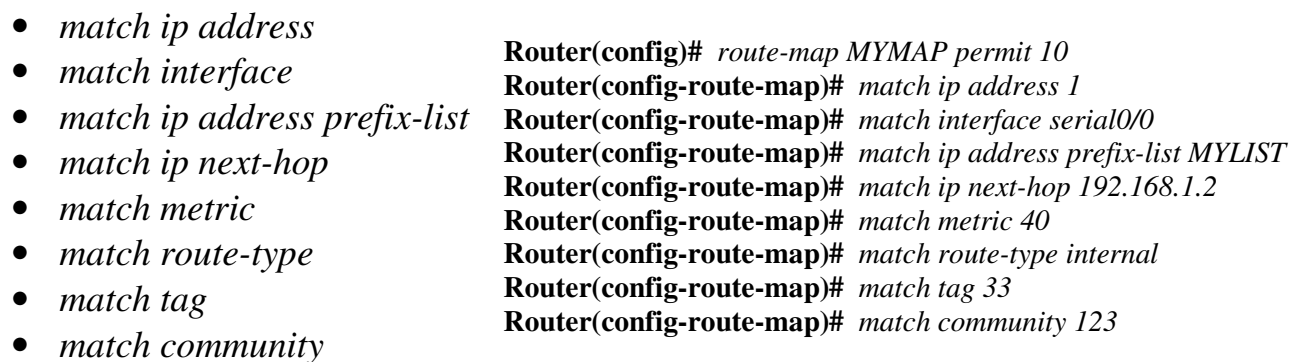

The following are example attributes that can be **set** by a route-map:

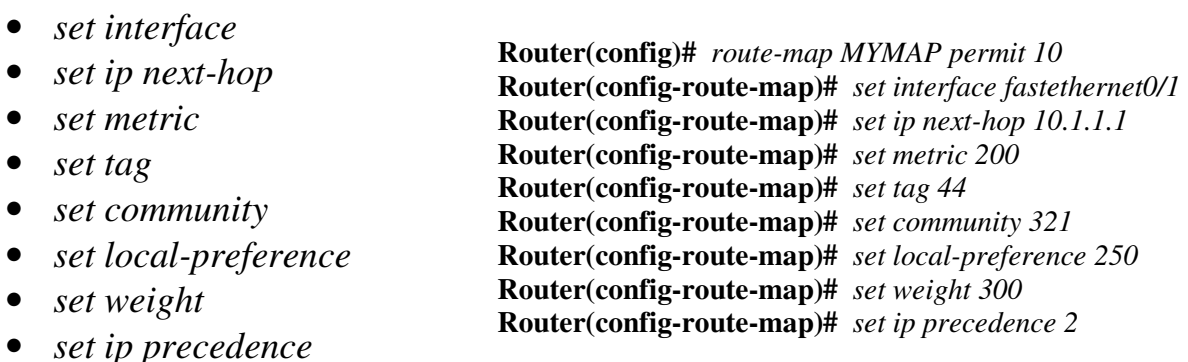

#### *Route-Map Examples*

The following route-map is applying a BGP attribute to a specific route:

**Router(config)#** *access-list 1 permit 10.1.1.0 0.0.0.255* 

**Router(config)#** *route-map MYMAP permit 10*  **Router(config-route-map)#** *match ip address 1*  **Router(config-route-map)#** *set metric 100*  **Router(config-route-map)#** *route-map MYMAP permit 20* 

**Router(config)#** *router bgp 100*  **Router(config-router)#** *neighbor 172.16.1.1 route-map MYMAP out* 

The following route-map is controlling routes being redistributed between routing protocols:

**Router(config)#** *access-list 1 deny 192.168.1.0 0.0.255*  **Router(config)#** *access-list 1 deny 192.168.2.0 0.0.255*  **Router(config)#** *access-list 1 permit any* 

**Router(config)#** *route-map MYMAP permit 10*  **Router(config-route-map)#** *match ip address 1*  **Router(config-route-map)#** *set tag 150* 

**Router(config)#** *router ospf 1*  **Router(config-router)#** *redistribute eigrp 10 metric 3 subnets route-map MYMAP* 

The following route-map is manipulating inbound traffic on a specific interface:

**Router(config)#** *access-list 1 permit 10.1.1.0 0.0.0.255* 

**Router(config)#** *route-map MYMAP permit 10*  **Router(config-route-map)#** *match ip address 1*  **Router(config-route-map)#** *set ip next-hop 192.168.1.1* 

**Router(config)#** *interface s0/0*  **Router(config-if)#** *ip policy route-map MYMAP*